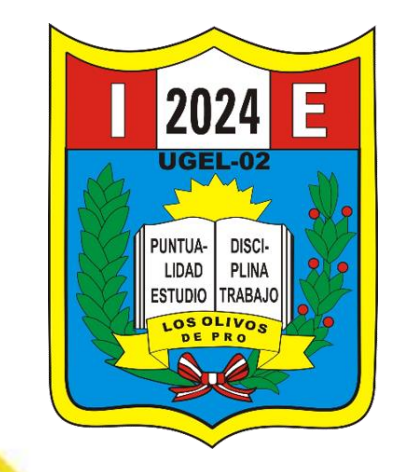

 $\left( 0, 0 \right)$ 

# Jamboard

**DAIP: Lic. Ambrosia Adriana Arredondo Guerrero**

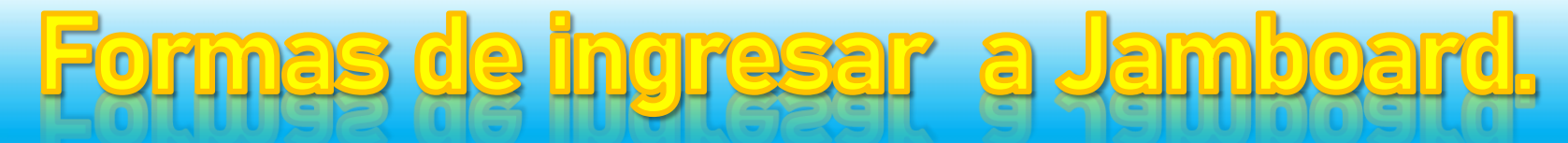

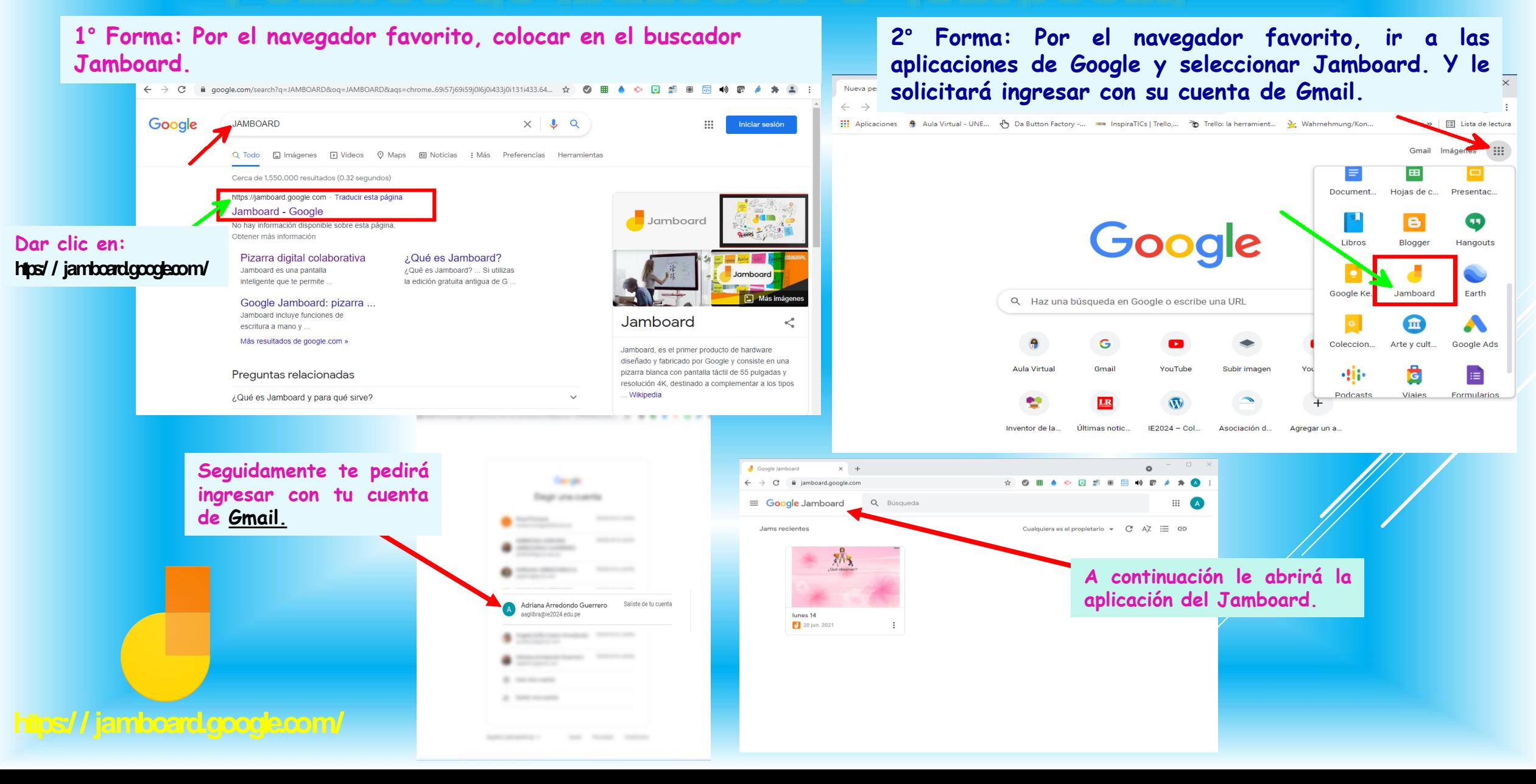

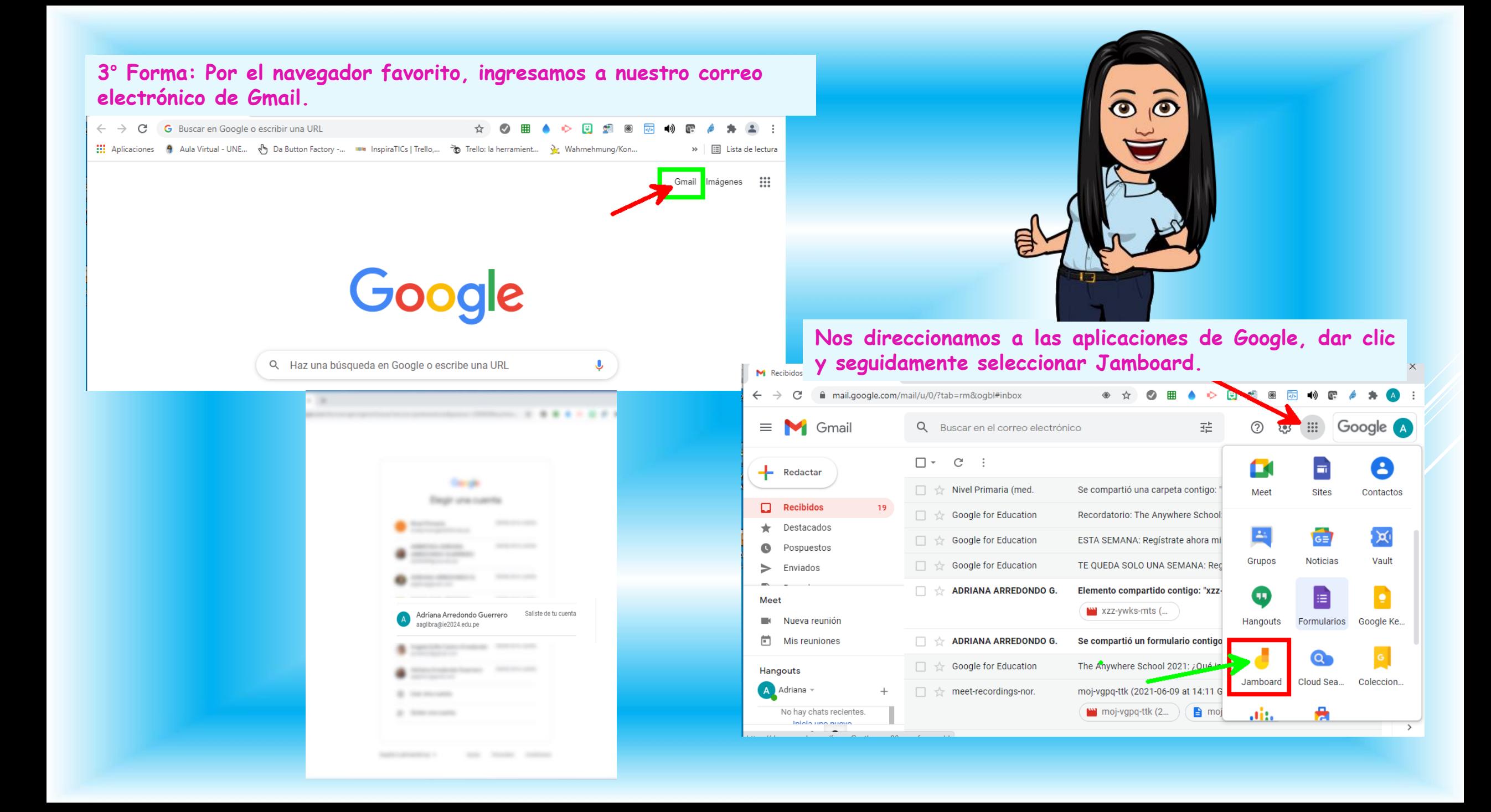

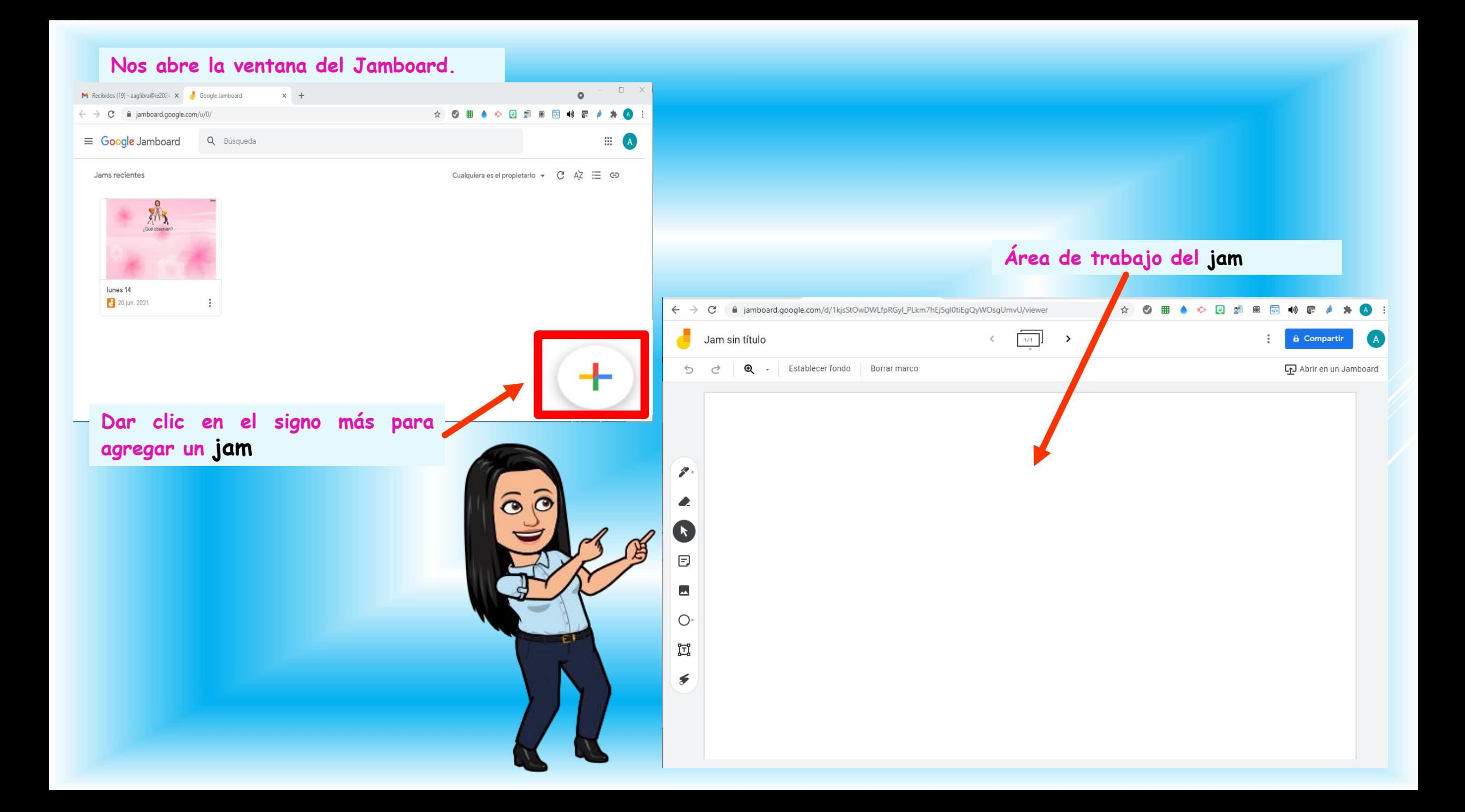

## Herramientas del Jamboard

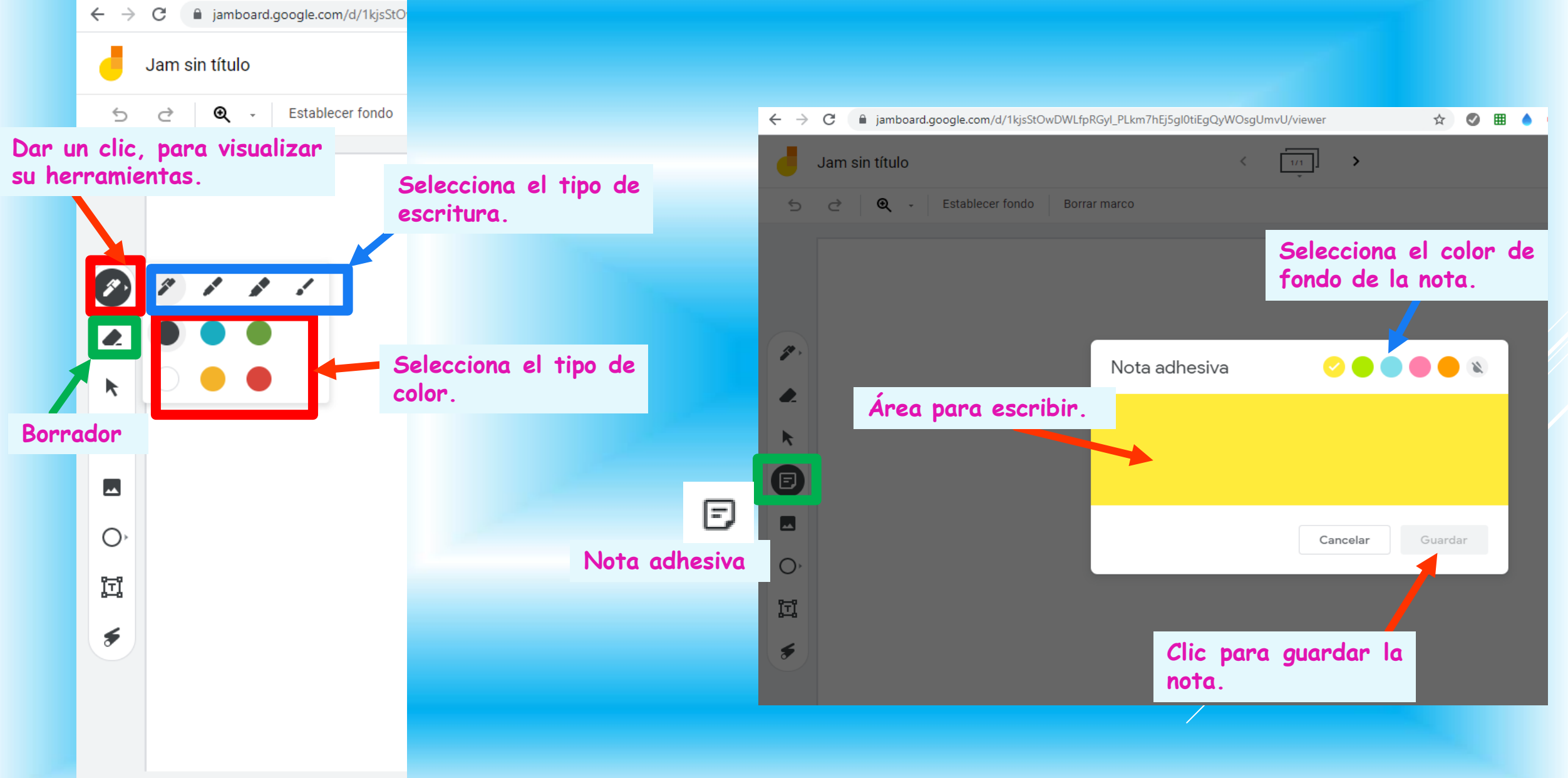

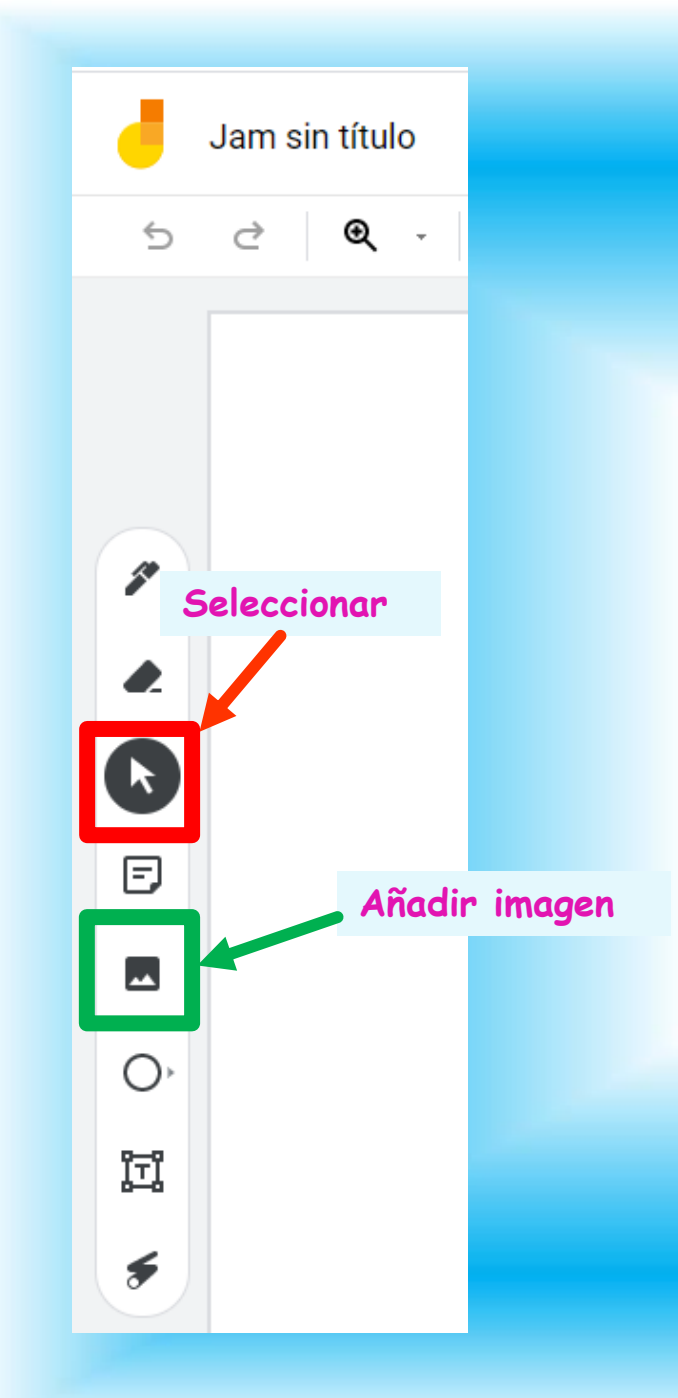

### **1. Al dar clic en añadir imagen sale la siguiente ventana.**

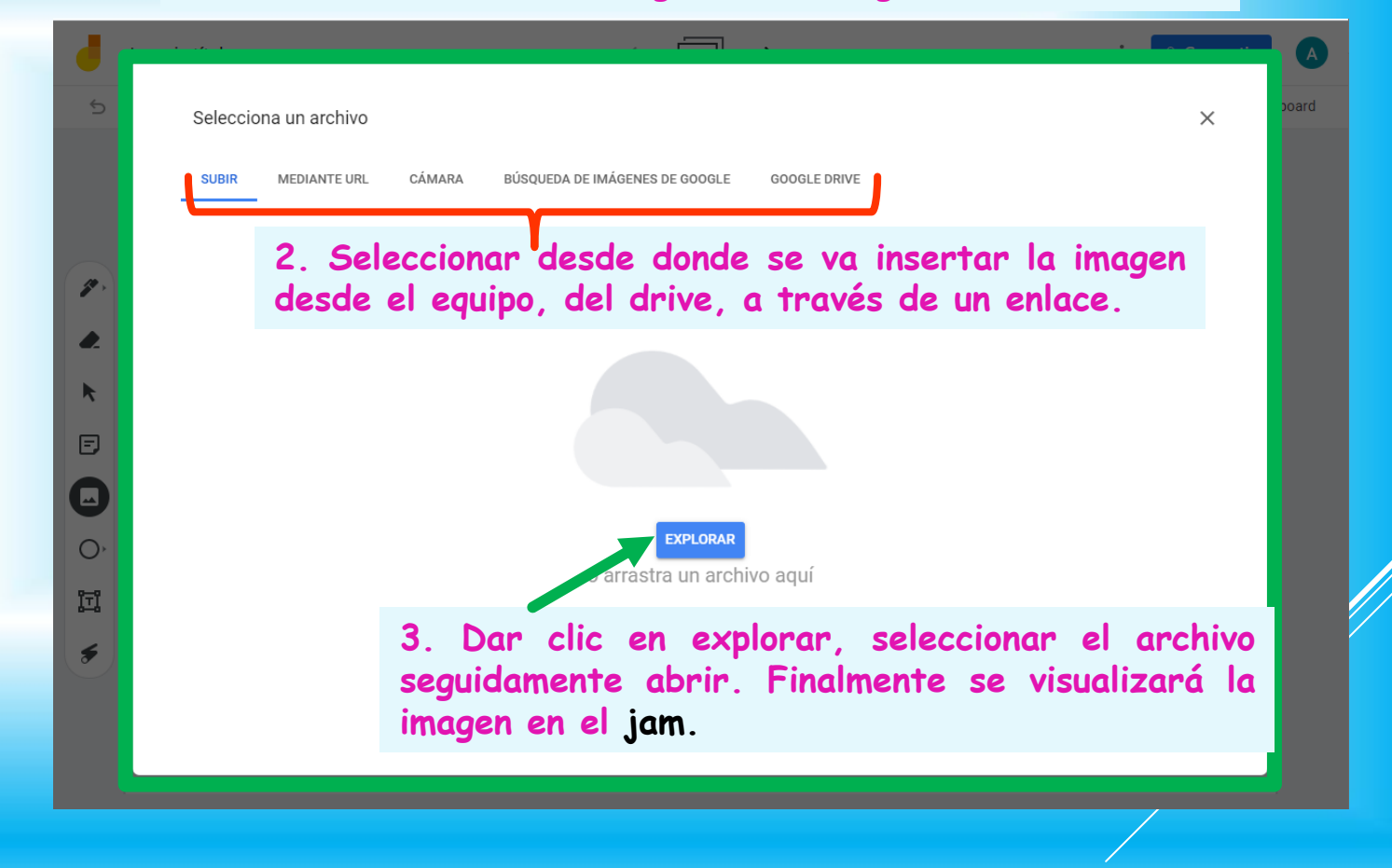

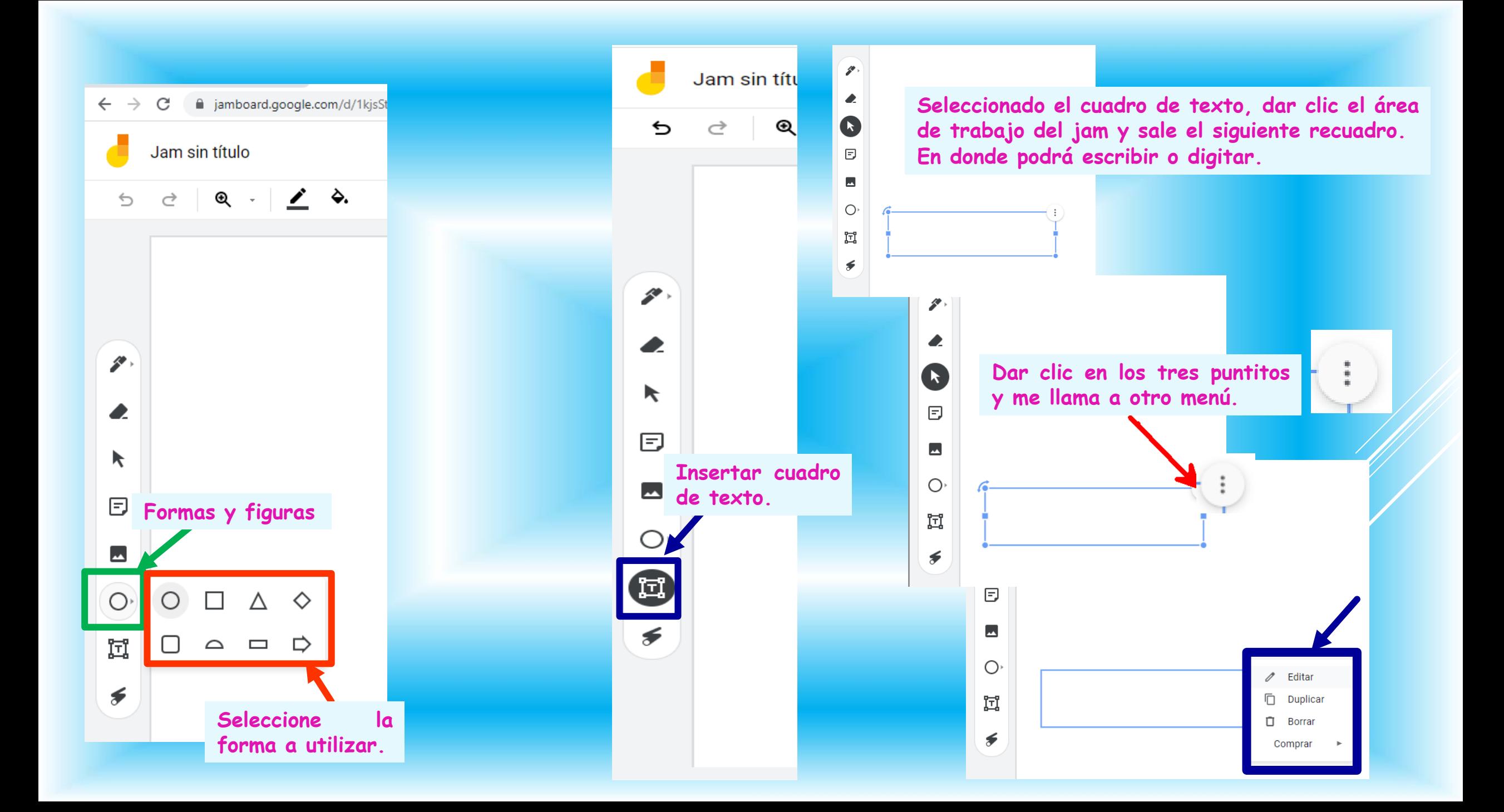

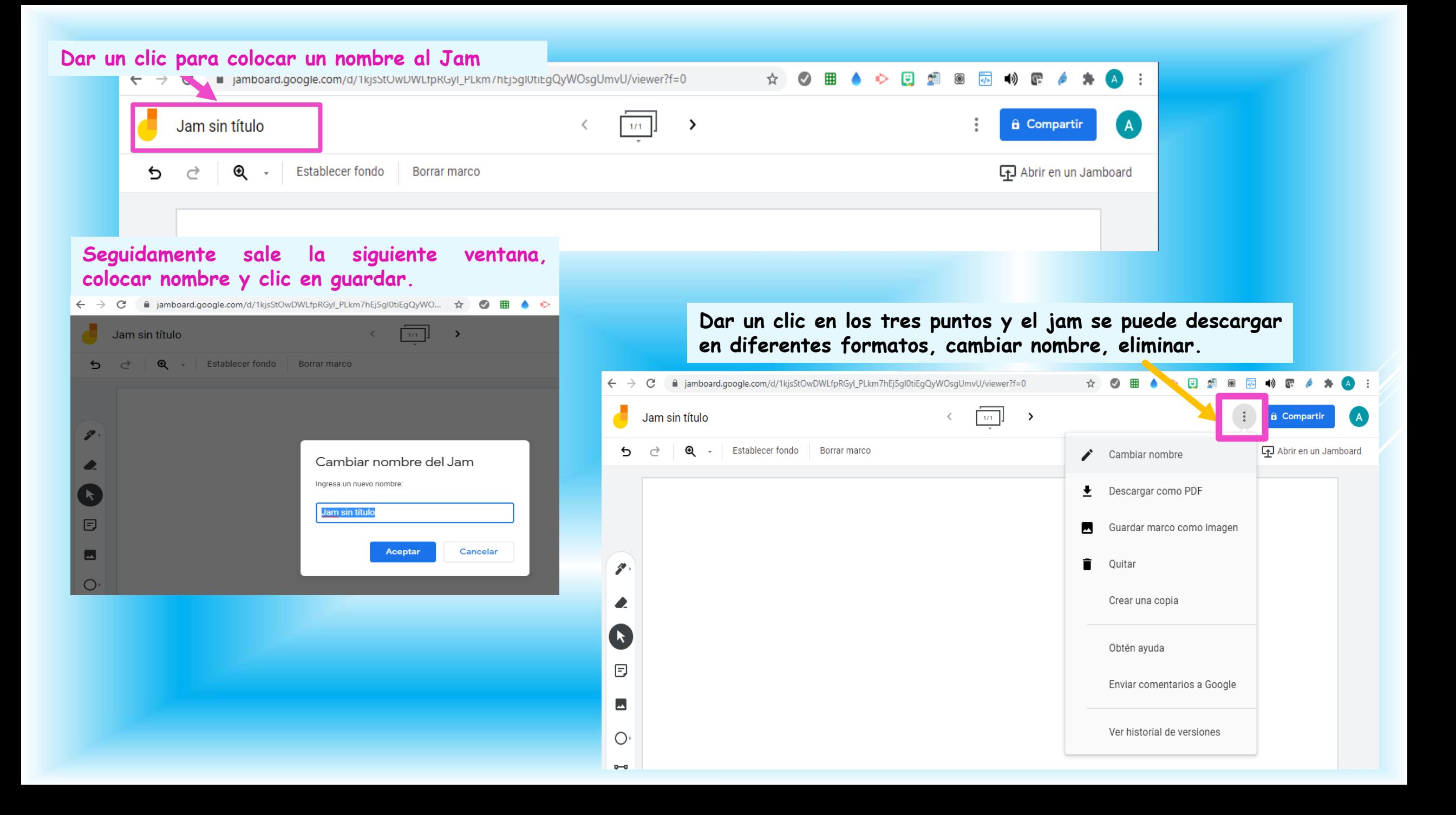

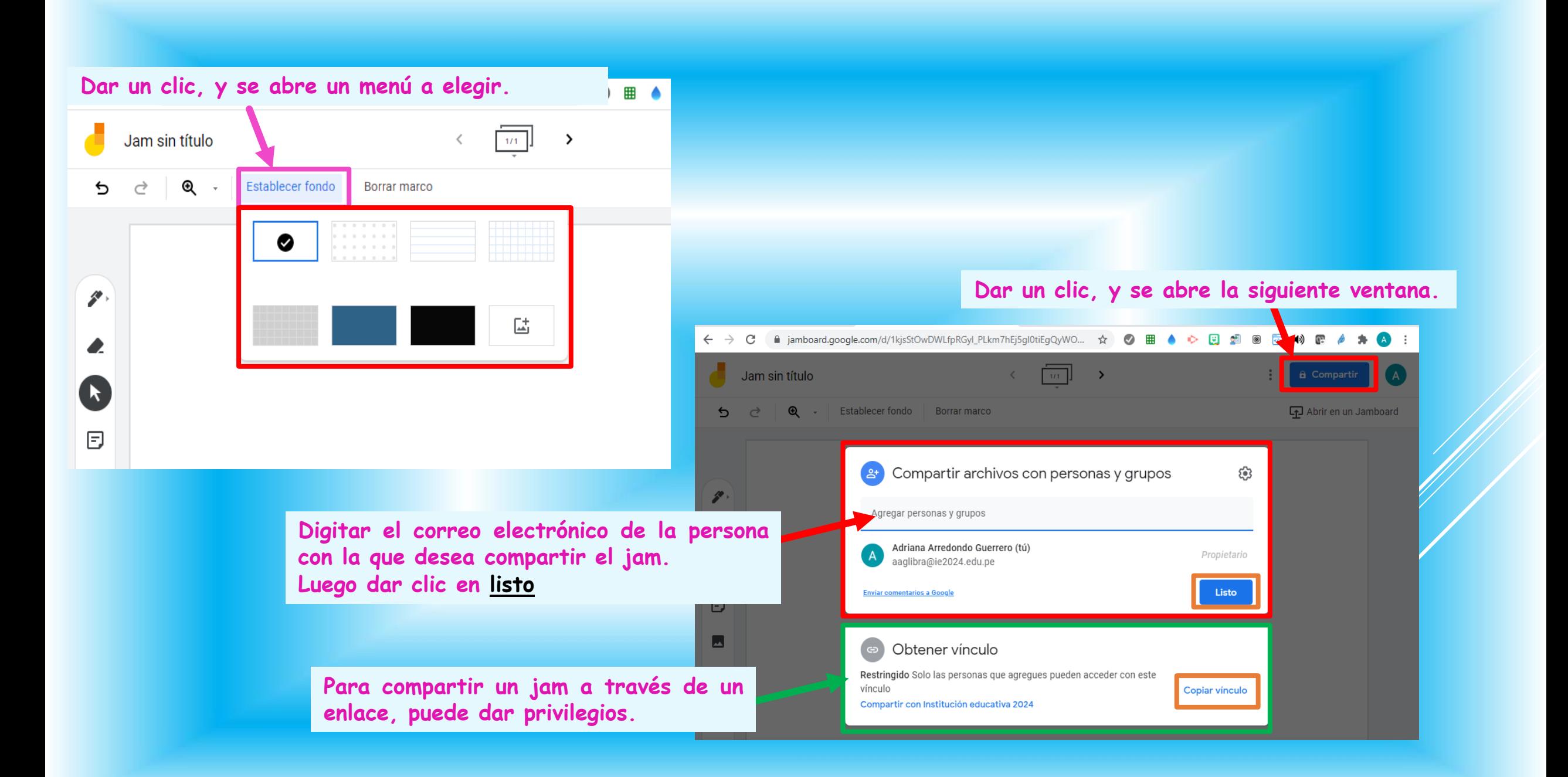

## Aplicando Jamboard, en actividades de aprendo en casa.

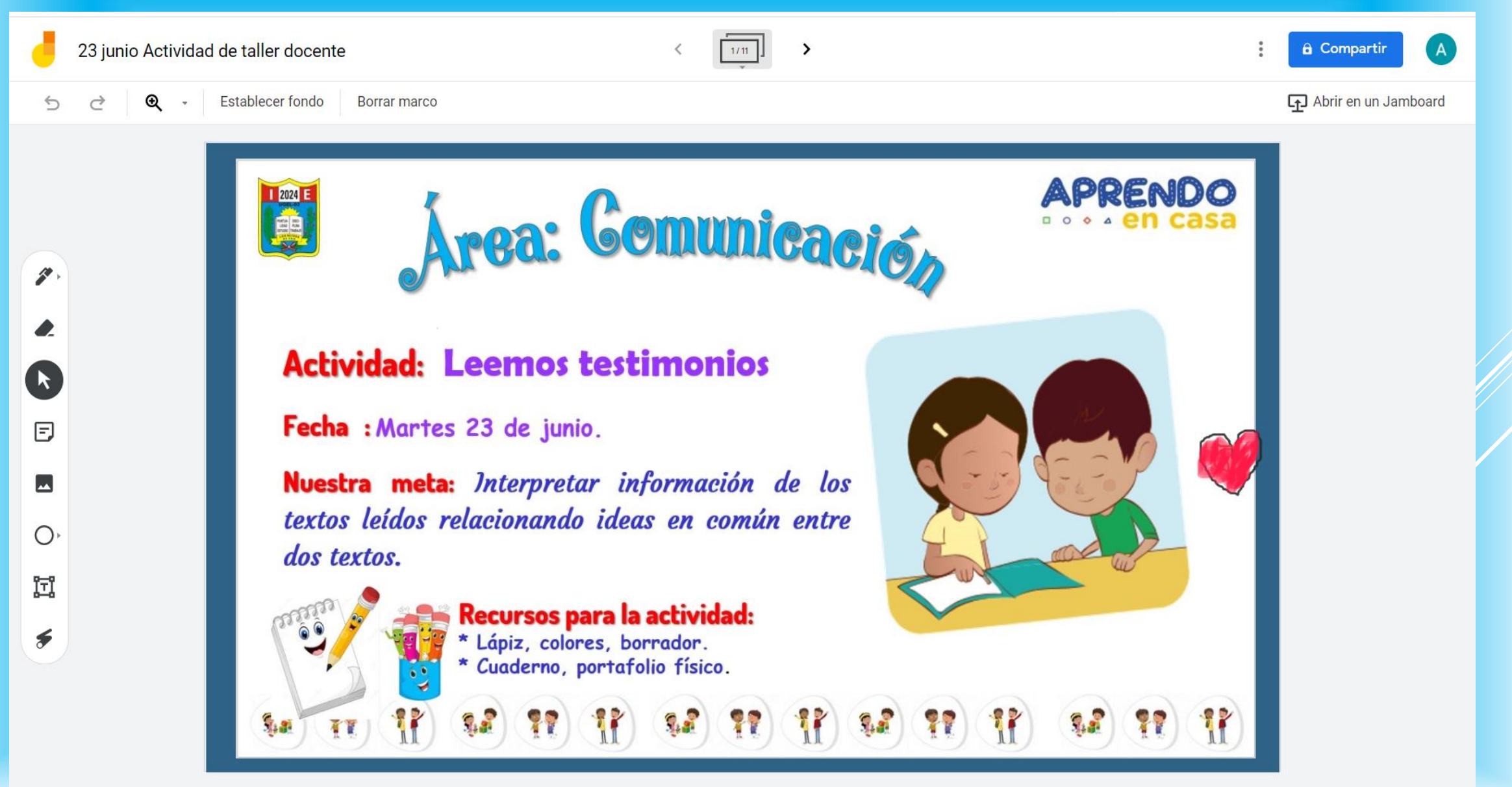

#### Q☆ ◎ 图 ● ◇ 图 2 ● 图 10 图 ● ★ ◎ :  $\rightarrow$  $\mathcal{C}$ a jamboard.google.com/d/1JQmhxqRTwKnnk3UpJqzhZH6o-s599s32wq1qoyYoMp8/viewer?f=2 23 junio Actividad de taller docente **a** Compartir  $\overline{A}$ Abrir en un Jamboard  $\mathbf{\Theta}$ Establecer fondo Borrar marco  $\leftrightarrow$ Texto 1 Texto 2 **Nuevos amigos** Una experiencia interesante Mi nombre es Víctor. Me siento bien viviendo en Perú. Al principio, tuve Mi nombre es Marisol. Nací en Huaraz y con mi familia nos mudamos a temor, porque iba a viajar a un país que no conocía. Antes de la pandemia, Cañete. Toda la familia que tenemos ahí nos recibió con mucho cariño. Mis fui a la escuela e hice muchos amigos. Aprendí algunas costumbres primos nos enseñaron a mis hermanos y a mí a jugar "mundo" y "la diana", peruanas como la Anaconda, un baile típico que me gusta mucho. También y nosotros les enseñamos a jugar "la rueda" y "las canicas". Entre primos P me gusta la comida peruana que es de la selva. Mi experiencia con los niños compartimos varias actividades. Al principio, fue difícil, pero con la ayuda peruanos es que me tratan bien a pesar de que soy de otro país. Ellos me de nuestros padres y conversando mucho logramos ponernos de acuerdo. enseñaron sus juegos, por ejemplo: las chapadas. Al principio, me fue difícil, Ahora, somos los mejores amigos porque sabemos que juntos cada día pero mis amigos me ayudaron y luego lo hice muy bien. Yo les enseñé una descubriremos algo nuevo. Æ. comida típica de Venezuela que se llama Cachapa, preparada con una masa Mis primos me enseñaron cómo se baila el festejo: Me costó mucho de maíz tierno, huevo, azúcar, leche y matentequilla muy parecido a los aprenderlo, pero ellos me animaron y logré bailarlo bien. Yo también les panqueques. Me costó acostumbrarme al frío, pero con ropa de abrigo lo enseñé a bailar el huaynito. superé.  $\blacktriangleright$ Una comida que me gusta de Cañete es la sopa seca. También los picarones, Me gusta este país porque he conocido muchos amigos que me han tratado que mi abuelita prepara riquísimo. Por cierto, mis primos han aprendido a bien, y a mi familia también. comer cuy; mi mamá lo preparó por mi cumpleaños, sabiendo que es mi plato favorito, y a ellos les encantó. Ξ Estoy muy contenta, pienso que los niños y adultos debernos aprender unos de otros. ◛ O 过  $\epsilon$ Cachapa

Testimonio de Marisol (transcripción)

Testimonio de Víctor (transcripción)

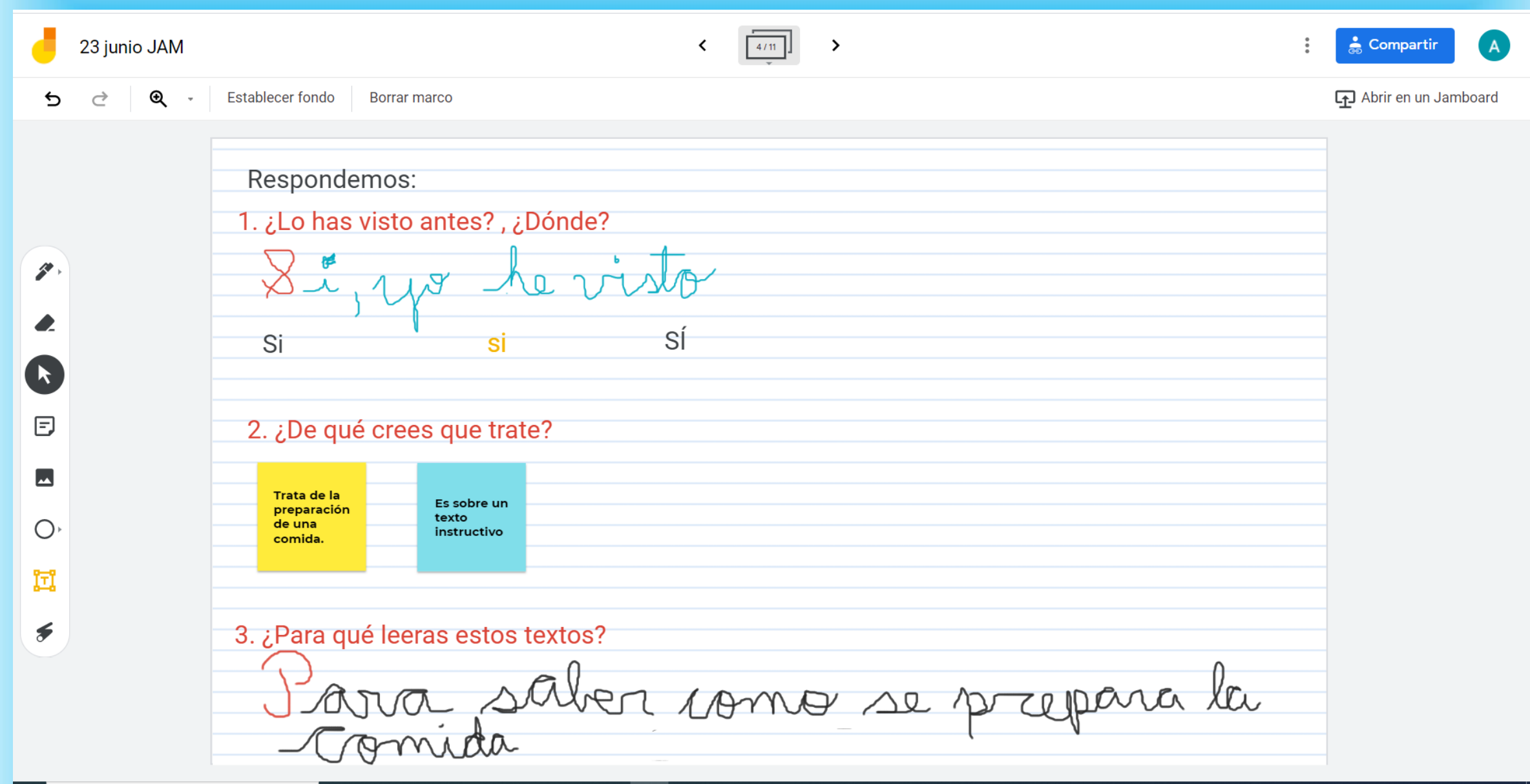

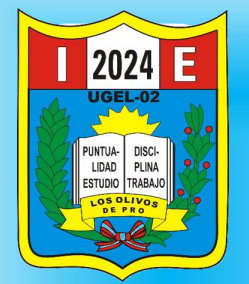

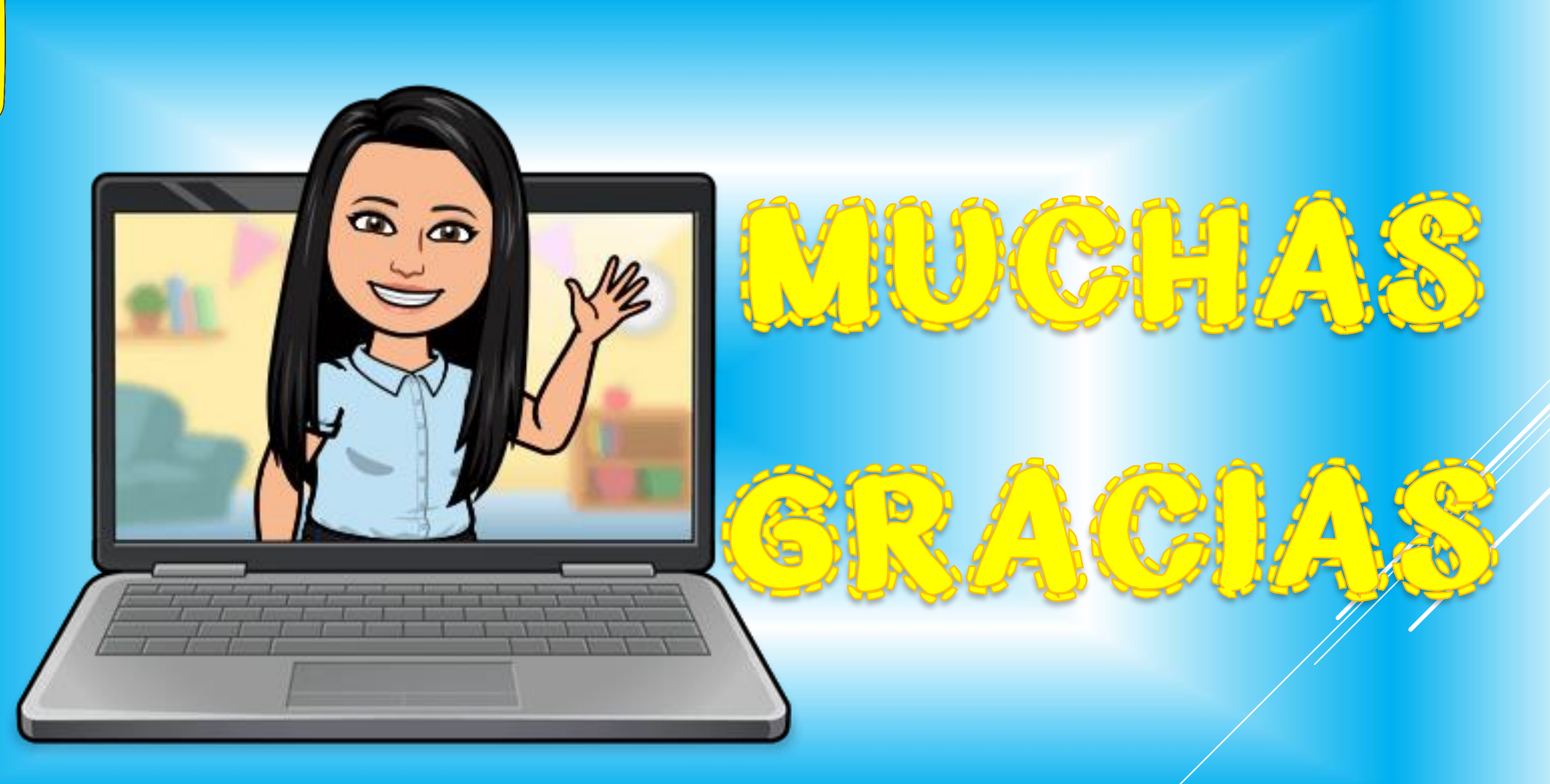